#### **BAB III**

# **METODOLOGI PENELITIAN**

#### **A. Jenis Penelitian dan Rancangan Penelitian**

Berdasarkan masalah yang telah diungkapkan sebelumnya maka jenis penelitian ini adalah penelitian eksperimen dengan bentuk eksperimen-semu (*quasi experiment research*). Seperti yang dikemukakan oleh Suryabrata (2003:93) bahwa:

Penelitian eksperimen-semu secara khas mengenai keadaan praktis, yang di dalamnya adalah tidak mungkin untuk mengontrol semua variabel yang relevan kecuali beberapa dari variabel tersebut. Si peneliti mengusahakan untuk sampai sedekat mungkin dengan ketertiban ketelitian eksperimen yang sesungguhnya, dengan hati-hati menunjukkan perkecualian dan keterbatasan.

Rancangan penelitian yang digunakan adalah *Randomized Control Group Only Design.* Pada penelitian ini digunakan dua kelas yaitu kelas eksperimen dan kelas kontrol. Kelas eksperimen adalah kelas yang diberi perlakuan yaitu menggunakan strategi pembelajaran *REACT* pada pembelajaran matematika, sedangkan kelas kontrol adalah kelas yang tidak diberi perlakuan yaitu tidak menggunakan strategi pembelajaran *REACT*. Diakhir penelitian in **Asig-masing kelas sa**mpel diberikan tes akhir.

Rancangan tersebut dapat digambarkan seperti pada tabel berikut:

**Tabel 3.1 Rancangan Penelitian** Kelas | Treatment | Post test Eksperimen X T Kontrol - T

 *<sup>(</sup>Sumber: Suryabrata, 2003: 118)*

Keterangan :

- X = Perlakuannya yaitu berupa penerapan strategi pembelajaran *REACT* pada pembelajaran matematika
- $T = T$ es akhir yang soalnya dibuat berdasarkan materi yang dipelajari selama penelitian berlangsung.

# **B. Populasi dan Sampel**

**1. Populasi**

Menurut Sugiyono (2012:80) populasi adalah wilayah generalisasi yang terdiri atas objek atau subjek yang mempunyai kualitas dan karakteristik tertentu yang ditetapkan oleh peneliti untuk dipelajari dan kemudian ditarik kesimpulannya. Populasi pada penelitian ini adalah peserta didik kelas VIII MTsN 4 Pesisir Selatan. Jumlah peserta didik kelas VIII MTsN 4 Pesisir Selatan tahun pelajaran 2017/2018 adalah 205 peserta didik yang terdiri dari 7 kelas.

|                | Data Peserta Didik Kelas VIII MTsN 4 Pesisir Selatan |  |
|----------------|------------------------------------------------------|--|
|                | Tahun pelajaran 2017/2018                            |  |
|                | nlal<br>rta                                          |  |
| KEIÆ           |                                                      |  |
| Kela           |                                                      |  |
| Kela           |                                                      |  |
| Kelas $VIIID$  | 30                                                   |  |
| Kelas $VIIIE$  | 28                                                   |  |
| Kelas $VIIIF$  | 28                                                   |  |
| Kelas $VIII_G$ | 30                                                   |  |
| Jumlah         | 205                                                  |  |

*Sumber : Tata Usaha MTsN 4 Pesisir Selatan*

# **2. Sampel**

Menurut Sugiyono (2012:81) sampel adalah bagian dari jumlah dan karakteristik yang dimiliki oleh populasi tersebut. Bila populasi besar dan peneliti tidak mungkin mempelajari semua yang ada pada populasi , misalnya karena keterbatasan dana, tenaga dan waktu. Sampel yang di ambil dari populasi haruslah representatif yang menggambarkan keseluruhan karakteristik dari suatu populasi. Sesuai dengan masalah yang diteliti, maka dibutuhkan dua kelas sebagai sampel yaitu kelas kontrol dan kelas eksperimen.

Teknik pengambilan sampel yang digunakan adalah *Random Sampling* atau pengambilan sampel secara acak. Berikut ini adalah langkah-langkah untuk menentukan kelas samp a. Mengumpulkan Data Awal pada penelitian ini adalah mengumpulkan nilai

ulangan harian 1 seluruh peserta didik kelas VIII MTsN 4 Pesisir Selatan tahun pelajaran 2017/2018 (Lampiran 1 )  $\bigcup$  by  $\bigcup$   $\bigcup$   $\bigcup$   $\bigcup$   $\bigcup$   $\bigcap$   $\bigcap$   $\bigcap$ 

Uji no malitas bertujuan untuk mengetahui apakah populasi berdistribusi normal atau tidak. Dalam melakukan uji normalitas peneliti menggunakan bantuan *SPSS* (*Statistical Product and Service Solution*) yaitu uji *Kolmogorov-Smirnov* dan *Shapiro Wilk.* Berdasarkan uji *Kolmogorov-Smirnov* dan *Shapiro Wilk* dengan taraf kepercayaan 95%, sehingga diperoleh masing-masing kelas pada

populasi mempunyai tingkat signifikan > 0,05 maka dapat disimpulkan populasi berdistribusi normal. Untuk lebih jelas lihat tabel berikut

**Tabel 3.3 Tests of Normality**

|                                                                                                    |        | Kolmogorov-Smirnov <sup>a</sup> |    | Shapiro-Wilk |                |    |       |  |
|----------------------------------------------------------------------------------------------------|--------|---------------------------------|----|--------------|----------------|----|-------|--|
|                                                                                                    |        |                                 |    |              | <b>Statist</b> |    |       |  |
|                                                                                                    | Kelas  | Statistic                       | Df | Sig.         | ic             | Df | Sig.  |  |
| Nilai                                                                                                    | VIII.A | 0,131                           | 30 | $0,200*$     | 0,954          | 30 | 0,212 |  |
|                                                                                                    | VIII.B | 0,121                           | 30 | $0,200^*$    | 0,931          | 30 | 0,052 |  |
|                                                                                                    | VIII.C | 0,141                           | 29 | 0,144        | 0,938          | 29 | 0,089 |  |
|                                                                                                    | VIII.D | 0,124                           | 30 | $0,200^*$    | 0,949          | 30 | 0,154 |  |
|                                                                                                    | VIII.E | 0,113                           | 28 | $0,200^*$    | 0,941          | 28 | 0,115 |  |
|                                                                                                    | VIII.F | 0,117                           | 28 | $0,200^*$    | 0,966          | 28 | 0,481 |  |
|                                                                                                    | VIII.G | 0,122                           | 30 | $0,200^*$    | 0,938          | 30 | 0,079 |  |
| diatas pada<br>rdasarkan tabel<br>Shapiro-Wilk terlihat<br>"uji<br>nilai probolitas atau signifikannya $> 0.05$ artinya bahwa ketujuh<br>kelas populasi berdistribusi normal. Selain dengan menggunakan<br>Statistical Product and Service Solution (SPSS) untuk menentukan<br>JM <sub>ug</sub> BON,<br>$\sqrt{51}$<br><b>kan</b> akan uji<br>In a Tenurut Sudjana (2005: 466)<br>Lilliefors. way<br>adalah sebagai berikut: |        |                                 |    |              |                |    |       |  |

- 1) Menyusun skor siswa dari yang rendah sampai yang tinggi.
- 2) Menghitung rata-rata dan simpangan baku. Rumus untuk rata- rata :

$$
\overline{x}_i = \frac{\sum x_i}{n}
$$

Keterangan :

 $\bar{x}_i$  = Rata-rata kelas ke-i

- $x_i =$ Skor siswa kelas ke- i
- $n =$  Jumlah siswa kelas ke-i

Rumus untuk simpangan baku :

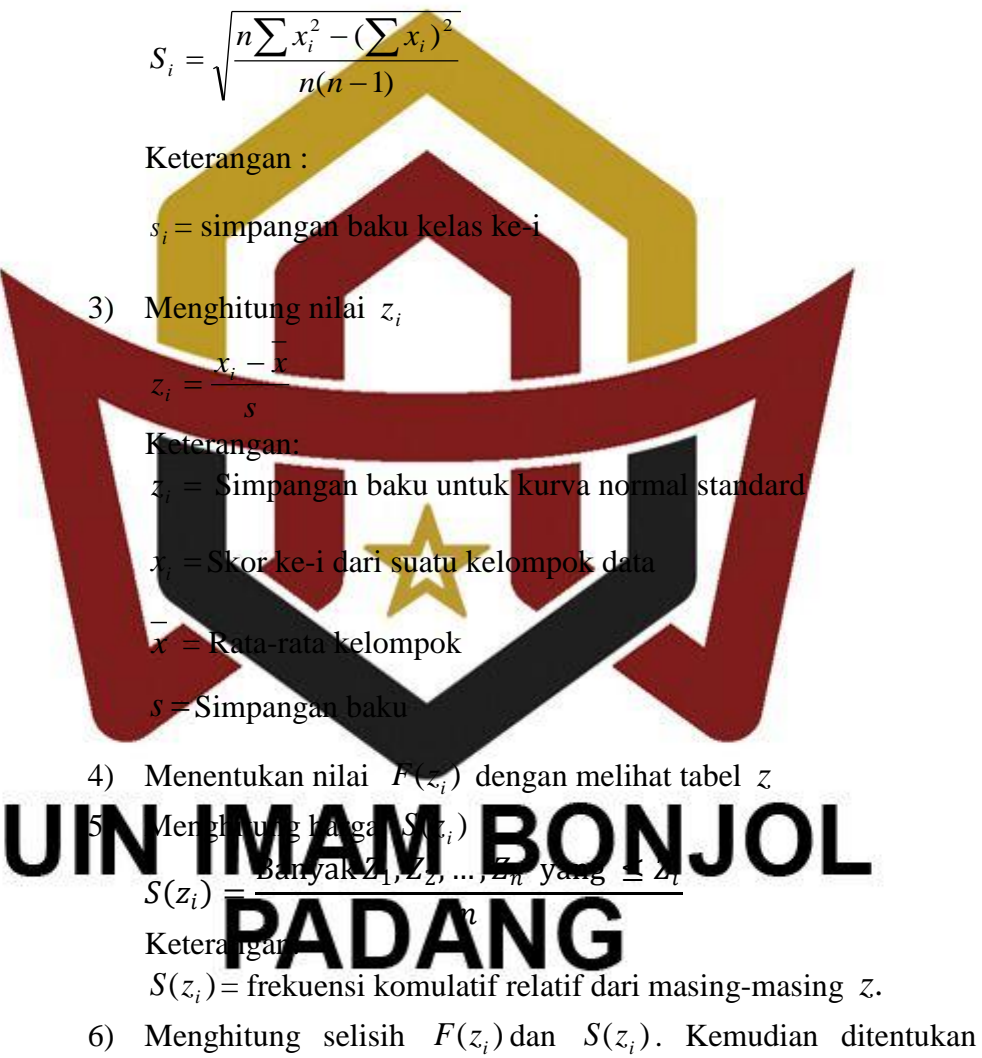

- harga mutlaknya.
- 7) Ambil harga yang paling besar dari harga-harga mutlak selisih tersebut yang dinyatakan dengan *Lo* , bandingkan antara *Lo* dengan nilai kritis *L* yang diambil dari daftar tabel pada Uji *Liliefors*.

Kriteria pengujiannya:

Jika *Lo* < *Ltabel* berarti data sampel berdistribusi normal

Jika *Lo* > *Ltabel* berarti data sampel tidak berdistribusi normal

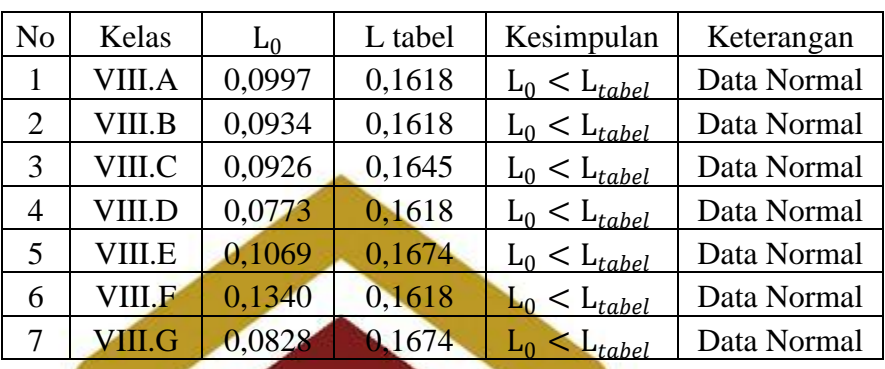

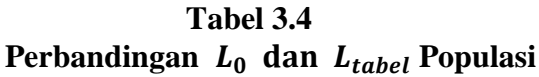

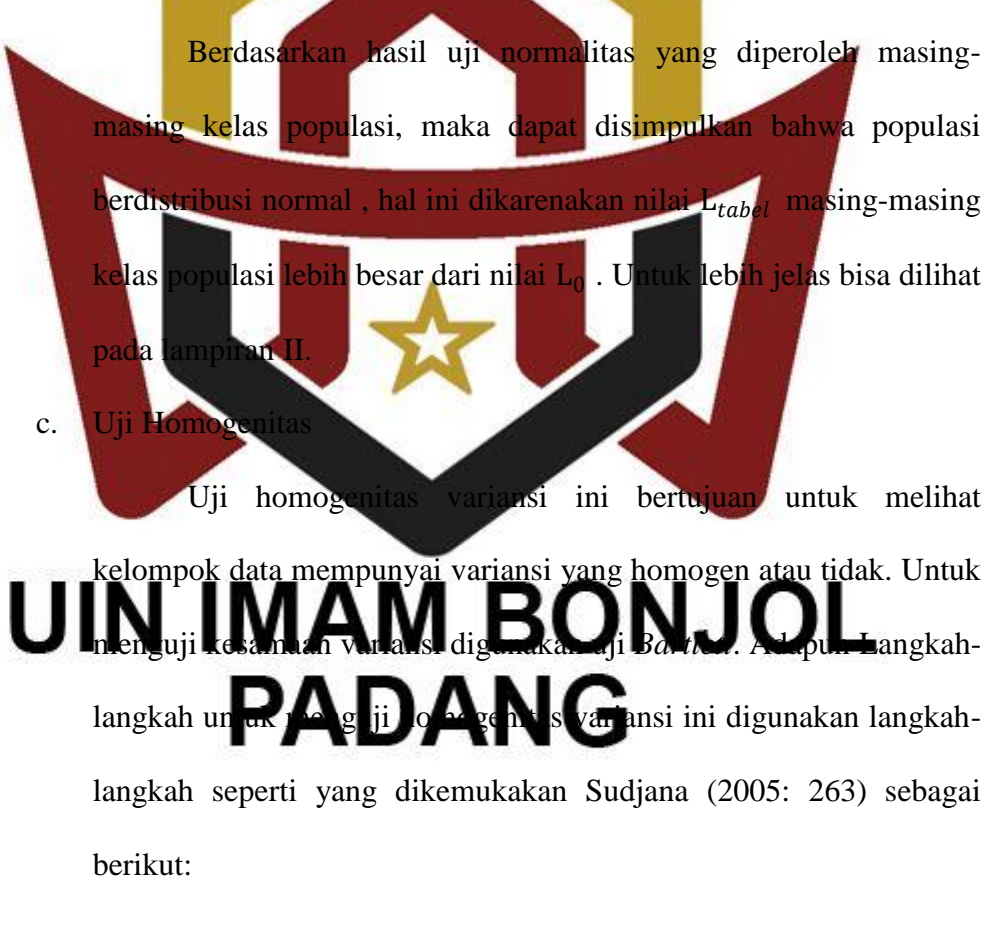

1) Menghitung variansi gabungan dari semua kelompok sampel dengan rumus:

$$
s^{2} = \frac{\sum (n_{i} - 1)s_{i}^{2}}{\sum (n_{i} - 1)} = 216,05
$$

- 2) Menentukan harga satuan Bartlett (B) dengan rumus :  $B = (\log S^2) \sum (n_i - 1)$ 
	- $=$  (  $log\ 267,7275$  ) (198)
	- $= (2,4277)$ , (198)
	- $= 480, 6832$
- 3) Untuk harga satuan Bartlett digunakan statistic chi-kuadrat dengan rumus:

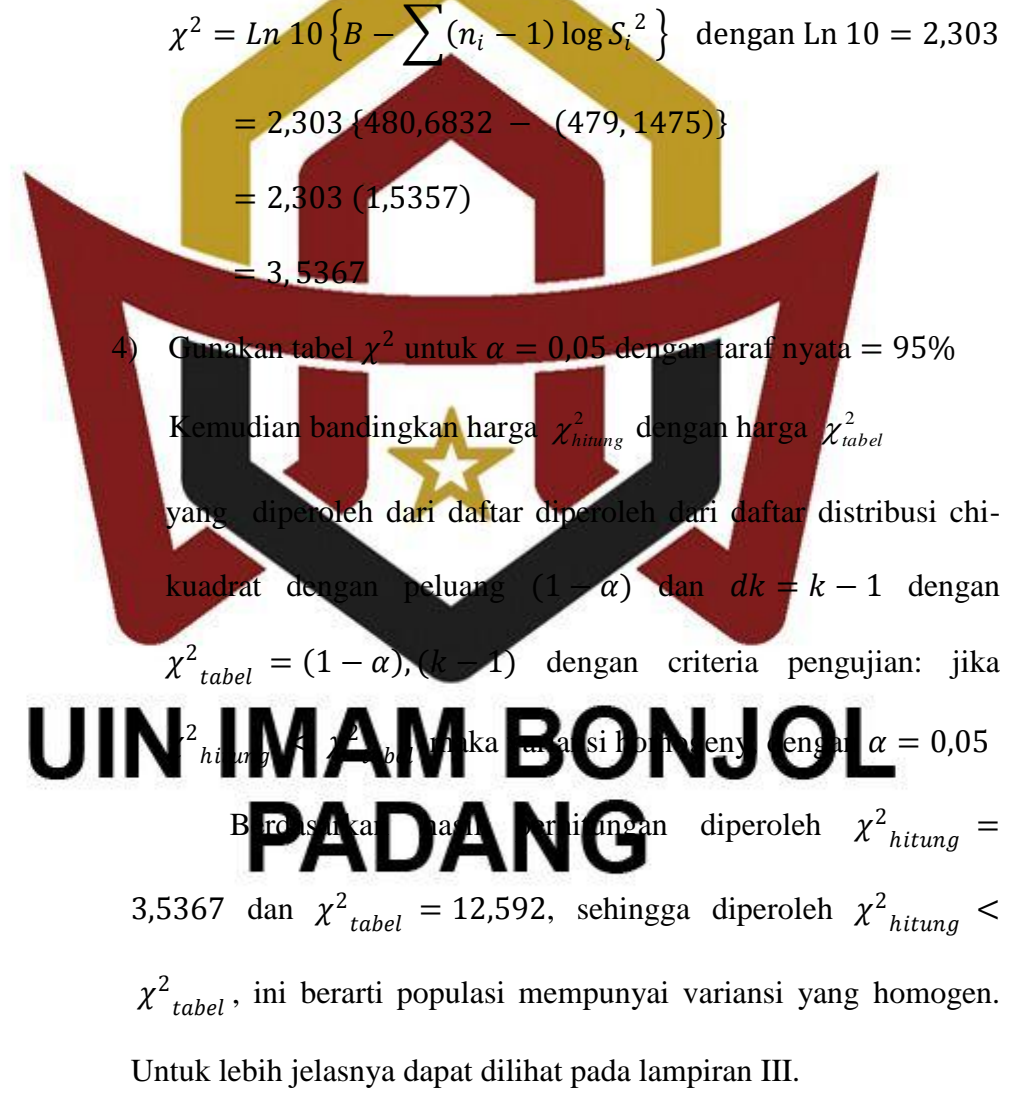

Kriteria pengujiannya diterima H<sub>0</sub> jika  $\chi^2$ <sub>hitung</sub> <  $\chi^2$ <sub>tabel</sub> dengan  $\alpha = 0.05$  maka populasi mempunyai variansi yang homogen. Setelah melakukan perhitungan dengan menggunakan langkah-langkah uji *Barlett* diperoleh  $\chi^2$ <sub>hitung</sub>  $\langle \chi^2 \rangle$ <sub>tabel</sub> dimana 3, 5367  $<$  12, 592 maka H<sub>0</sub> diterima. Sehingga dapat disimpulkan bahwa populasi mempunyai variansi yang homogen pada taraf kepercayaan 95%. Untuk lebih jelasnya dapat dilihat dalam lampiran III.

Selain dengan menggunakan Uji Bartlett pengujian homogenitas dapat dilakukan dengan menggunakan software SPSS.

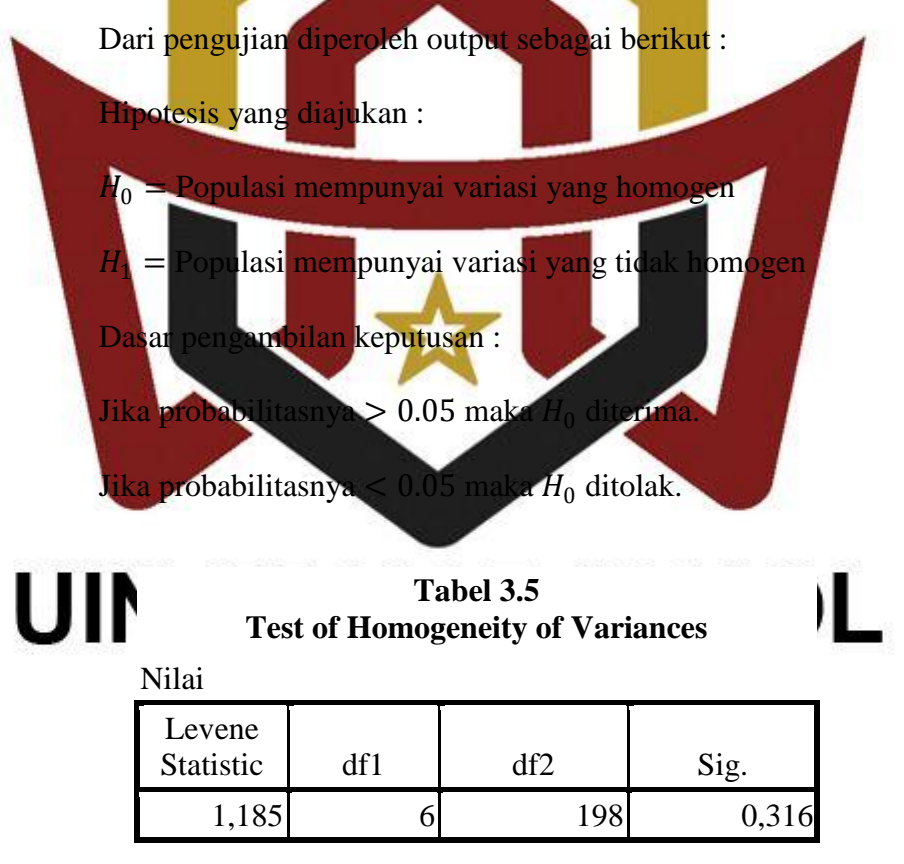

Keputusan pada table *Test of Homogeneity of Variances* dapat dilihat tingkat signifikan 0.316 lebih besar dari 0.05 maka  $H_0$  diterima Sehingga dapat disimpulkan seluruh populasi mempunyai variansi

yang sama.

d. Melakukan Uji Kesamaan Rata-rata

Uji kesamaan rata-rata dilakukan dengan tujuan untuk melihat apakah populasi mempunyai kesamaan rata-rata atau tidak. Kriteria pengujiannya adalah : jika  $F_{hitung} < F_{tablel}$ , maka populasi memiliki rata-rata yang tidak jauh berbeda.

Uji ini dilakukan dengan langkah-langkah yang dikemukakan Sudjana (2005: 304) sebagai berikut :

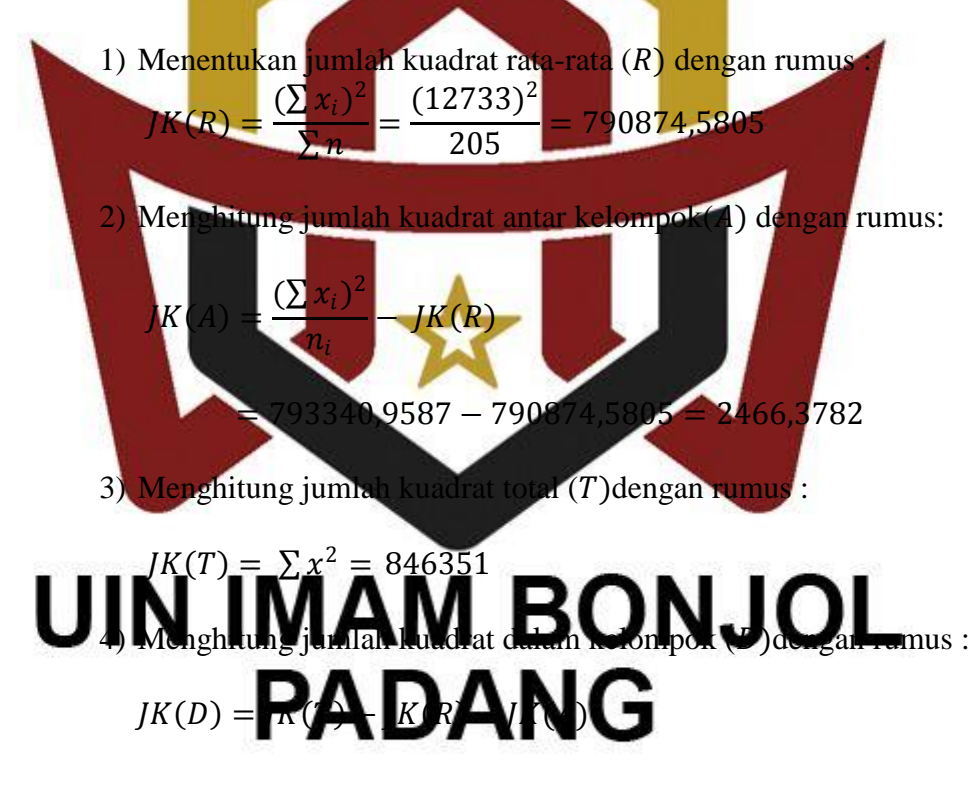

 $= 846351 - 790874,5805 - 2466,3782$ 

# $= 53010,0413$

5) Menghitung jumlah kuadrat dalam kelompok dengan rumus :

 $IK(D) = IK(T) - IK(R) - IK(A)$ 

$$
= 846351 - 790874,5805 - 2466,3782
$$

$$
= 53010,0413
$$

6) Menghitung rata-rata jumlah kuadrat dalam kelompok dengan rumus :

$$
RJK (A) = \frac{JK (A)}{k - 1} = \frac{2466,3782}{(7 - 1)} = 493,2756
$$

7) Menghitung rata-rata jumlah kuadrat dalam kelompok dengan

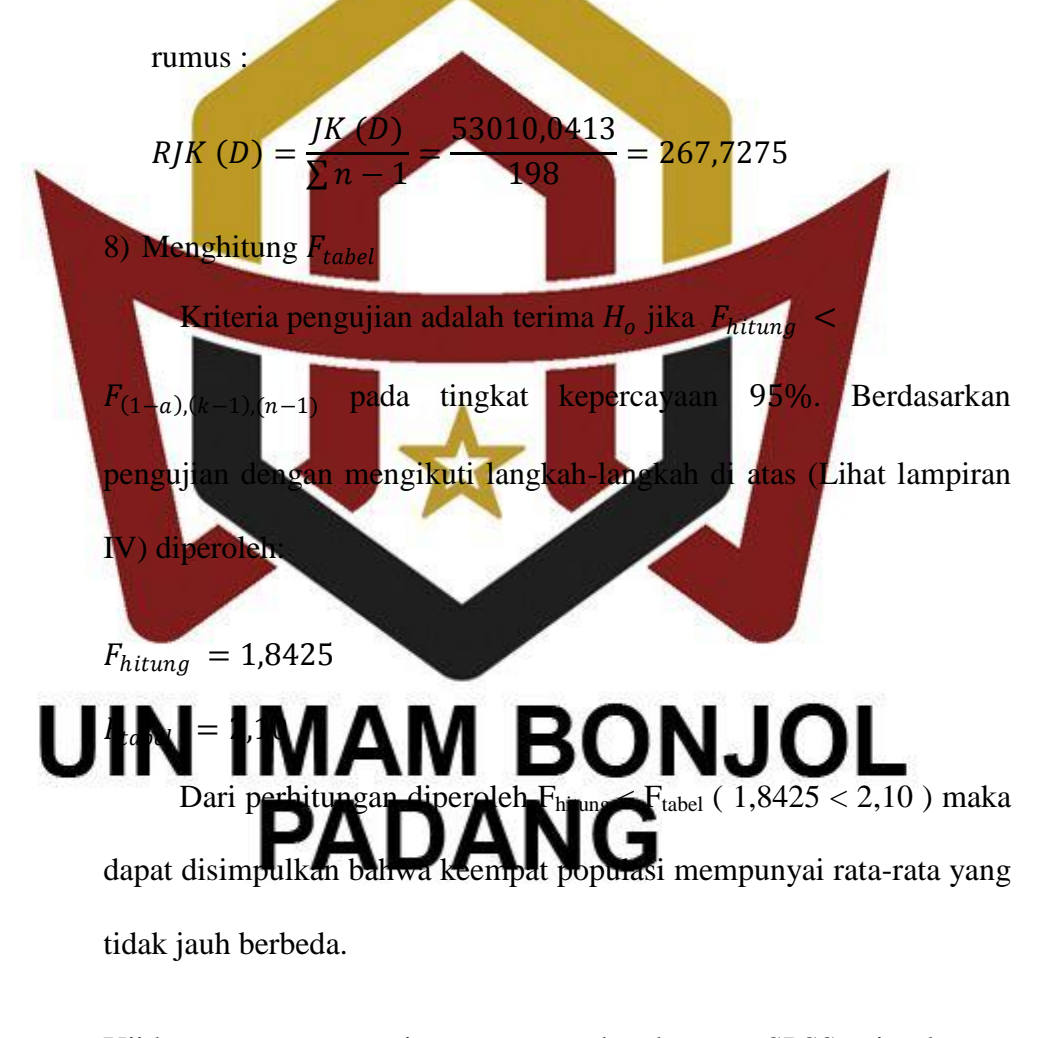

Uji kesamaan rata-rata juga menggunakan bantuan SPSS yaitu dengan

uji Anova

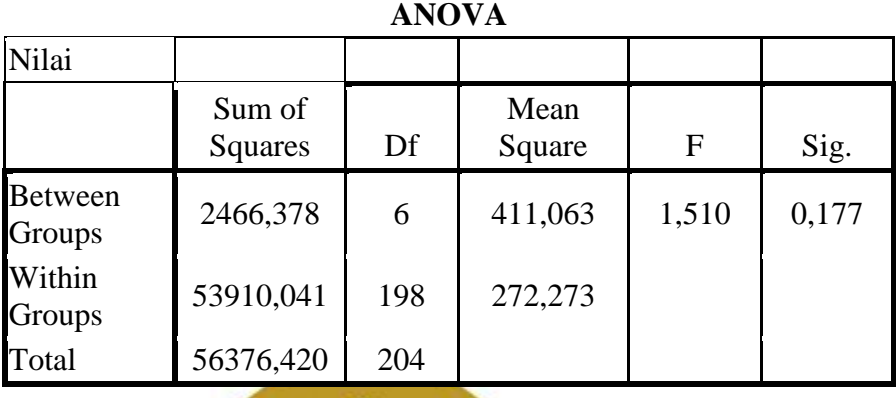

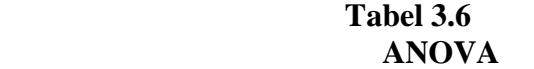

Populasi mempunyai rata-rata yang sama jika tingkat signifikan lebih besar dari 0,05. Dari tabel diketahui signifikannya 0,177 maka

populasinya mempunyai rata-rata yang sama.

Dasar pengambilan keputusan :

 $Jika F<sub>h</sub>_{tumq}$  >  $F<sub>table</sub>$  atau probabilitasnya < 0,05 maka  $H<sub>q</sub>$  ditolak.

ika  $F_{hitrima}$  <  $F_{taab}$  atau probabilitasnya > 0,05 maka  $H_o$  diterima

e. Menentukan Sampel

diketahui populasi dalam penelitian ini berdistribusi  $UN_{\rm a}$   $IMAM$   $BONJOL_{\rm c1ab$  . Tu dilakukan **pengambilan 24 kelas secara** cak untuk dijadikan kelas eksperimen dan kelas kontrol. Untuk pengambilan sampel, dipilih kelas secara acak. Pengambilan pertama adalah kelas eksperimen, sedangkan pengambilan kedua adalah kelas kontrol. Dalam penelitian ini terpilih kelas VIII<sub>B</sub> sebagai kelas eksperimen dan kelas VIII<sup>C</sup> sebagai kelas kontrol.

## **C. Variabel dan Data**

## **1. Variabel**

Variabel adalah sesuatu yang menjadi fokus perhatian penelitian.

Variabel yang digunakan dalam penelitian ini ada dua yaitu:

- a. Variabel BebasMenurut Suryabrata (2002:75) "Variabel bebas adalah variabel yang dimanipulasi dan diperkirakan berpengaruh terhadap variabel lain". Variabel bebas pada penelitian ini adalah model pembelajaran dengan strategi *REACT*.
- b. Variabel Terikat Variabel terikat adalah variabel akibat, yang keadaannya tergantung kepada variabel bebas atau variabel lainnya (Suryabrata, 2002: 74). Dikatakan juga dengan variabel yang dipengaruhi oleh variabel bebas. Pada penelitian ini variabel terikatnya adalah aktivitas emahaman konsep matematika peserta didik kelas VIII MTsN 4 Pesisir Se
- **2. Data Nah hanya A Medi B O Nasi Caput angka** (Arikunto, 2002: 96). Jenis data yang digunakan dalam penelitian ini terdiri atas data primer dan data sekunder yaitu:
	- a. Data Primer

Data primer adalah data yang langsung diambil dari sampel yang diteliti. Dalam penelitian ini data primer berupa hasil tes belajar peserta didik kelas sampel setelah diajarkan dengan strategi pembelajaran *REACT* .

b. Data Sekunder

Data sekunder adalah data yang diperoleh dari orang lain. Dalam hal ini data sekundernya adalah nilai ulangan harian I matematika semester 1 kelas VIII MTsN 4 Pesisir Selatan Sumber data dalam penelitian ini adalah:

- 1) Peserta didik kelas VIII MTsN 4 Pesisir Selatan.
- 2) Pendidik bidang studi matematika kelas VIII MTsN 4 Pesisir Selatan.
- **D. Prosedur Penelitian**
	- **1. Tahap Persiapan** tan penelitian berlangsung maka terlebih dahulu

penulis mempersiapkan segala sesuatu yang berhubungan dengan pelaksanaan penelitian yaitu:

 $\boldsymbol{A}$  M $\boldsymbol{\mathrm{BO}}$ s Nsel $\boldsymbol{\mathrm{OO}}$  Lk melihat proses pemb la jaran yang dite aran dikelas.

b) Meminta data awal populasi kelas VIII berupa nilai ulangan I matematika peserta didik kelas VIII kepada pendidik bidang studi matematika MTsN 4 Pesisir Selatan.

- c) Mengurus surat izin penelitian.
- d) Mempersiapkan kelas eksperimen dan kelas kontrol.

e) Menyusun jadwal penelitian.

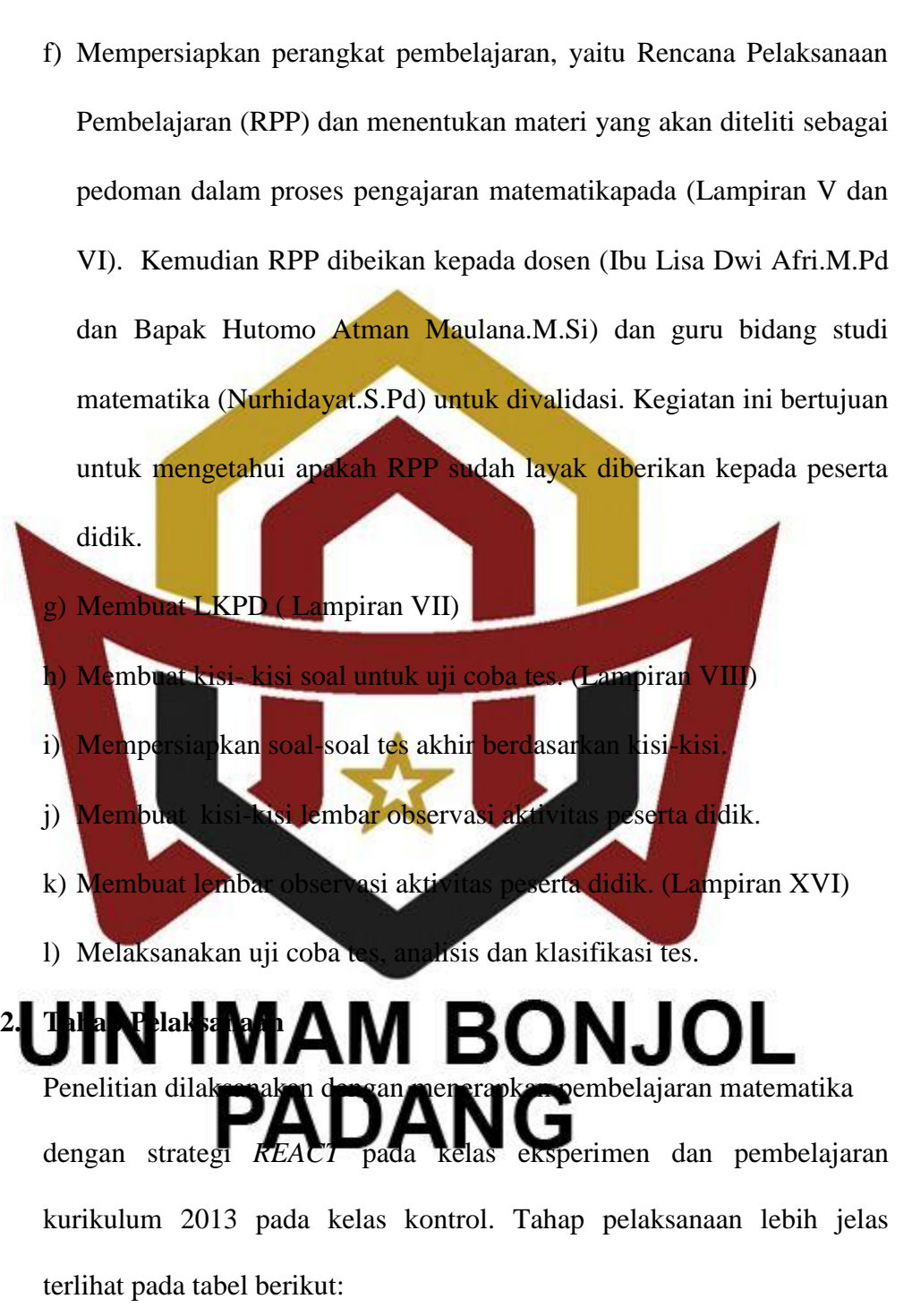

| Langkah Pembelajaran Pada Kelas Eksperimen |                                                                    |  |  |  |
|--------------------------------------------|--------------------------------------------------------------------|--|--|--|
| Kegiatan                                   | Diskripsi Kegiatan                                                 |  |  |  |
| Pendahuluan/Kegiatan                       |                                                                    |  |  |  |
| awal $(\pm 10$ menit)                      |                                                                    |  |  |  |
|                                            | $\triangleright$ Salam,<br>berdoa,<br>(cek<br>presensi             |  |  |  |
| Orientasi                                  | kehadiran peserta didik)                                           |  |  |  |
|                                            | $\triangleright$ Pendidik mengingatkan<br>kembali                  |  |  |  |
| Apersepsi                                  | tentang materi sebelumnya.                                         |  |  |  |
|                                            | ▶ Pendidik menyampaikan tujuan                                     |  |  |  |
|                                            | pembelajaran                                                       |  |  |  |
|                                            | $\triangleright$ Pendidik mengaitkan pelajaran                     |  |  |  |
|                                            | sebelumnya (Relating)                                              |  |  |  |
| Motivasi                                   | Pendidik mengaitkan manfaat                                        |  |  |  |
|                                            | pembelajaran dalam kehidupan                                       |  |  |  |
|                                            | nyata (Relating)                                                   |  |  |  |
| Kegiatan Inti $(\pm 60$ menit)             | Pendidik memberikan informasi                                      |  |  |  |
| 1. Mengamati                               | pendahuluan tentang materi yang                                    |  |  |  |
|                                            | akan dipelajari dan menyampaikan                                   |  |  |  |
|                                            | penerapannya dalam<br>kehidupan                                    |  |  |  |
|                                            | sehari-hari                                                        |  |  |  |
|                                            | Pendidik meminta peserta<br>didik                                  |  |  |  |
|                                            | untuk mengamat <mark>i ma</mark> salah yang                        |  |  |  |
|                                            | diberikan (Relating)                                               |  |  |  |
|                                            | Pendidik memberikan penjelasan                                     |  |  |  |
|                                            | lebih jelas kepada peserta didik<br>entang materi tersebut.        |  |  |  |
|                                            | Peserta didik mengambil informasi                                  |  |  |  |
|                                            | yang disampaikan oleh pendidik,                                    |  |  |  |
|                                            | baik dari informasi pendahuluan                                    |  |  |  |
|                                            | dan penjelasan materi                                              |  |  |  |
| MA                                         |                                                                    |  |  |  |
|                                            | k <sub>osc</sub> mpatan                                            |  |  |  |
|                                            | didik<br>untuk<br><b>PADANG</b> Peserta                            |  |  |  |
|                                            | mengenai yang belum                                                |  |  |  |
|                                            | dimengerti dari apa yang diamati                                   |  |  |  |
|                                            | dan dari penjelasan yang diberikan                                 |  |  |  |
|                                            | pendidik.                                                          |  |  |  |
|                                            |                                                                    |  |  |  |
| 3. Mengumpulkan Informasi $\triangleright$ | Dengan soal yang ada pada LKPD<br>yang diberikan pendidik, peserta |  |  |  |
|                                            | didik<br>melalui<br>diskusi<br>dapat                               |  |  |  |
|                                            | menentukan permasalahan<br>yang                                    |  |  |  |
|                                            | ada. (Experimenting)                                               |  |  |  |
|                                            | Peserta<br>didik<br>mengumpulkan                                   |  |  |  |
|                                            |                                                                    |  |  |  |

**Tabel 3.7 Langkah Pembelajaran Pada Kelas Eksperimen**

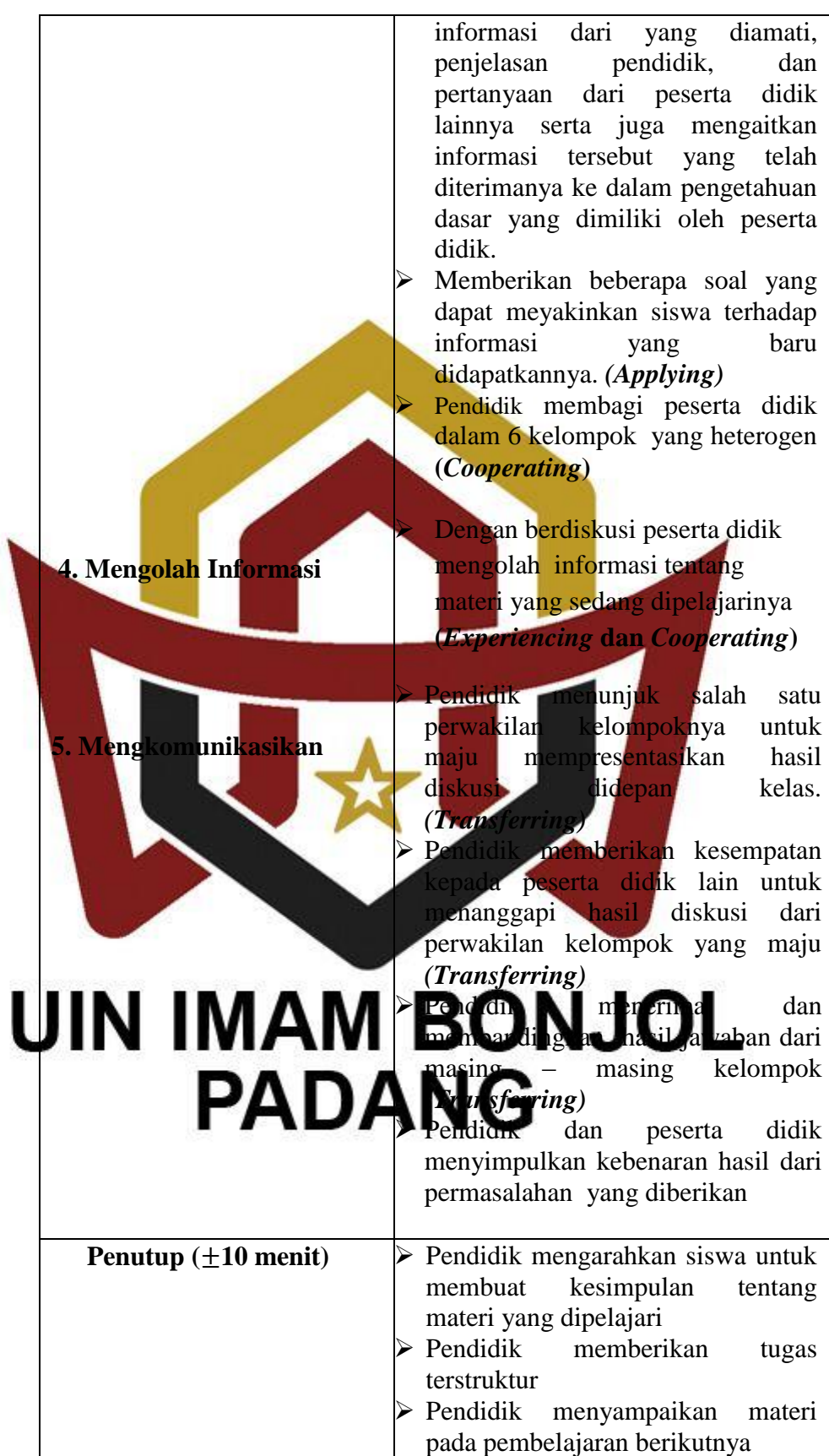

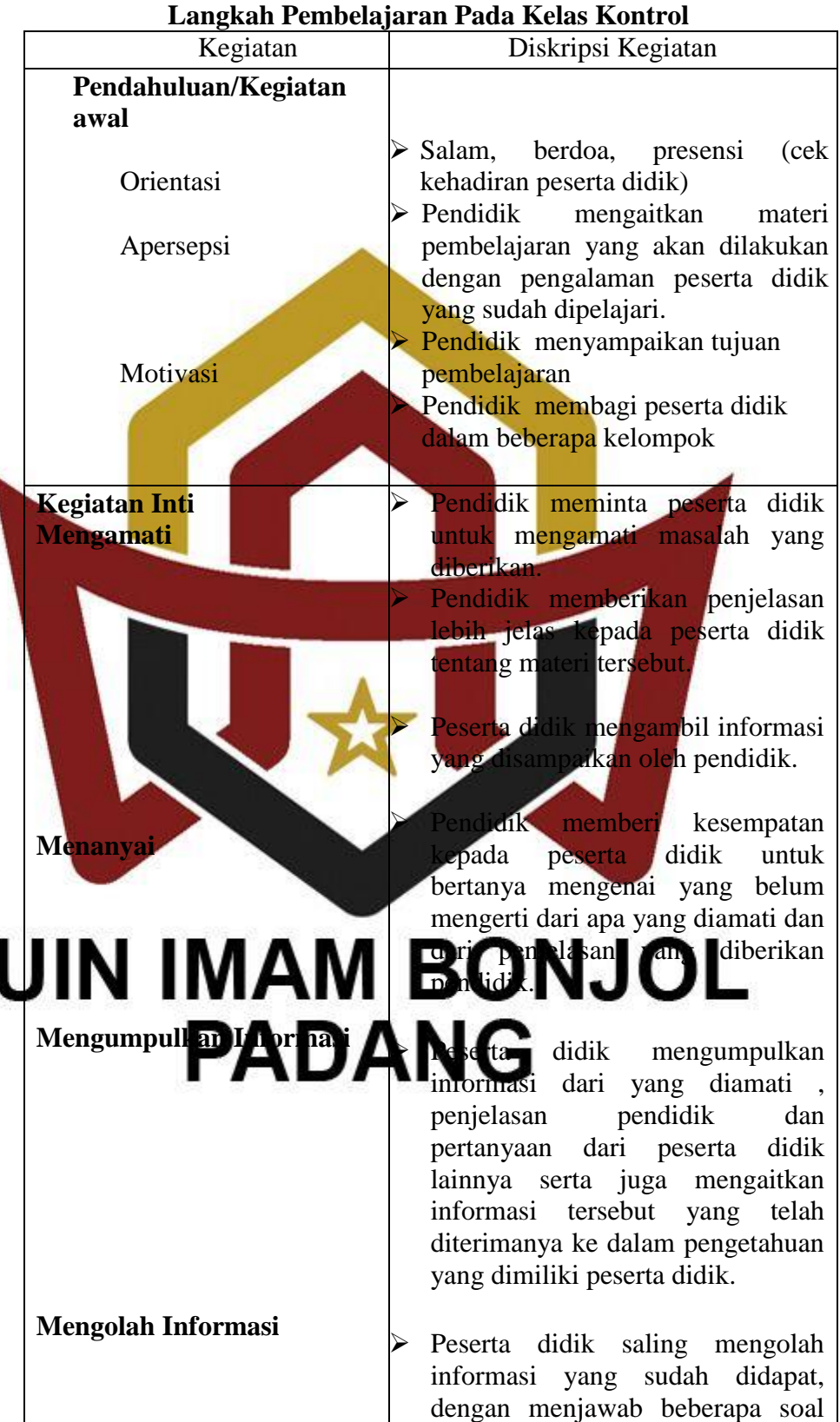

١

I

**Tabel 3.8**

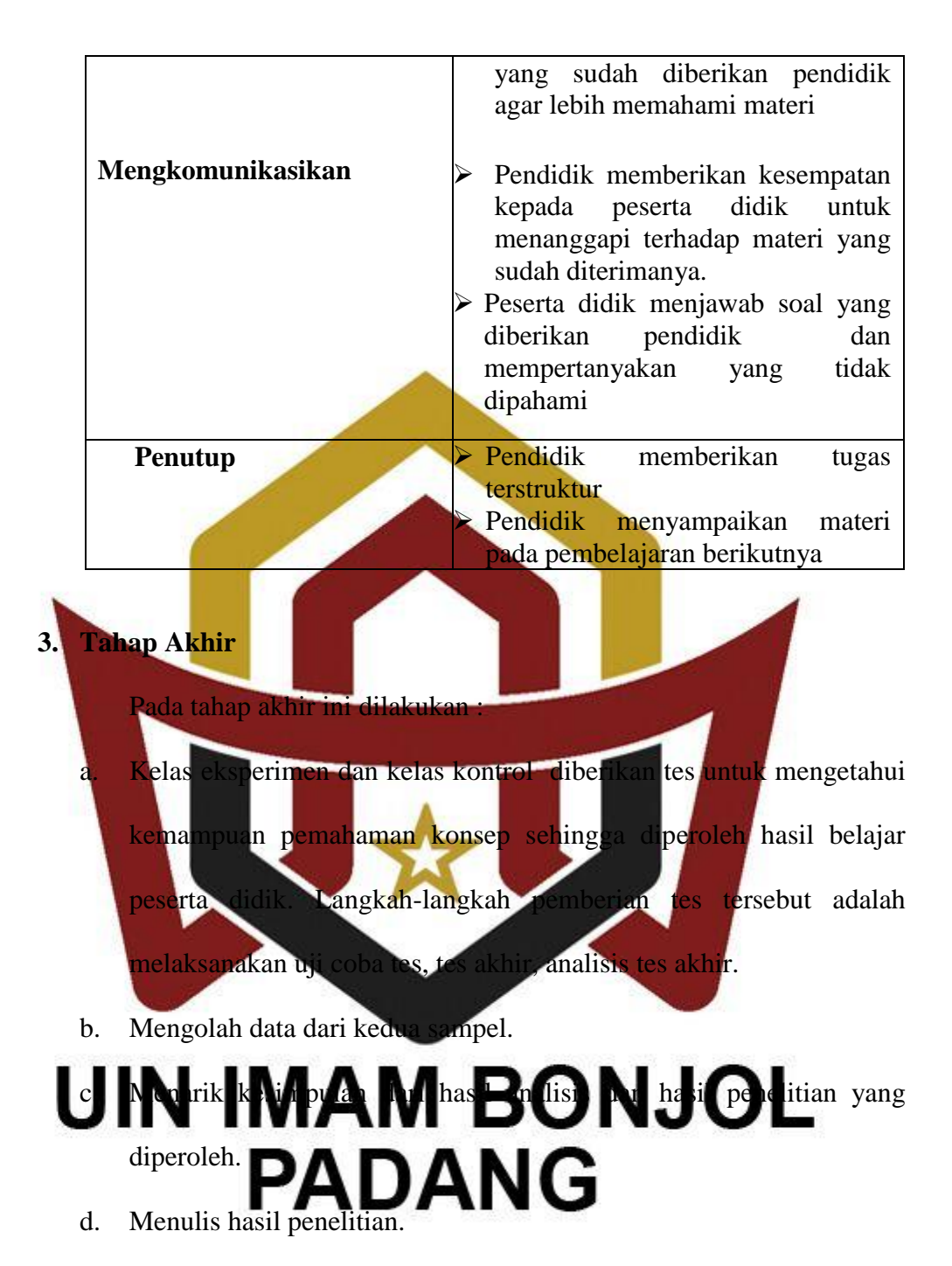

### **E. Instrumen Penelitian**

Dalam penelitian ini digunakan instrumen penelitian yaitu lembar observasi yang digunakan untuk melihat aktivitas peserta didik selama mengikuti kegiatan pembelajaran dan tes hasil belajar berfungsi untuk mengukur tingkat kemampuan peserta didik. Instrumen yang digunakan dalam penelitian ini berfungsi untuk melihat kemampuan pemahaman konsep mateamatika peserta didik setelah diberikan perlakuan. Tes yang penulis gunakan dalam penelitian ini adalah tes essay.

Adapun langkah-langkah yang dilakukan dalam menyusun dan melaksanakan tes adalah sebagai berikut:

1. Membuat Kisi-Kisi Soal Tes

Kisi-kisi tes kemampuan pemahaman konsep matematika merupakan rencana konkrit yang dipersiapkan sebagai petunjuk arah pengembangan tes sesuai dengan tujuan penelitian. Kisi-kisi ini dapat memberikan informasi tentang materi ajar serta tingkat kemampuan atau keterampilan yang ingin diteskan.

2. Menyusun Soal Tes Pemahaman Konsep Apabila kisi-kisi soal tes telah selesai disusun dan dianggap sudah baik, maka langkah selanjutnya adalah menyusun soal tes berdasarkan kisi-kisi yang telah disusun dan disesuaikan dengan indikator yang berkaitan dengan pokok bahasan. DANG 3. Validitas Soal

Uji validitas dimaksudkan untuk mendapatkan alat ukur yang valid yang dapat mengukur apa yang hendak diukur. Dalam hal ini penulis hanya mengukur validitas isi tes. Dalam menentukan validitas tes bertitik tolak pada kurikulum dan bahan tes sesuai dengan materi pelajaran yang

diberikan. Sesuai dengan pendapat Prawironegoro (1985:7) yakni agar tes dilaksanakan mempunyai validitas yang tinggi perlu diperhatikan:

- a. Bahan tes harus sesuai dengan bahan pelajaran yang telah diberikan.
- b. Bahan tes harus sesuai dengan kurikulum pelajaran.
- c. Bahan dan pengalaman belajar siswa.

Sebuah tes dikatakan memiliki validitas konstruksi apabila butiranbutiran soal yang membangun tes tersebut dapat mengukur tujuan dari pembelajaran seperti pemahaman konsep matematika peserta didik. Validator soal uji coba tes yaitu Ibu Lisa Dwi Afri, S.Pd, M.Pd, Bapak Hutomo Atman Maulana S.Pd, M.S.i dan Bapak Nurhidayat,SPd sebagai guru mata pelajaran matematika di MTsN 4 Pesisir Selatan. Berdasarkan validasi, semua soal layak untuk diuji cobaka

4. Melakukan Uji Coba Te Hasil dari suatu penelitian akan dapat dipercaya apabila ditanya akurat atau sudah memiliki indeks kesukaran, daya pembeda dan reliabilitas yang tinggi. Agar soal yang disusun itu memiliki kriteria soal yang baik **baik di perlu diuji coba terlebih dahulu** kemudian hasilnya diana**tkan mendapatkan soal** yang memenuhi kriteria tersebut. Tes uji coba ini dilakukan pada kelas VIII.A MTsN 4 Pesisir Selatan pada tanggal 21 Agustus 2017.

5. Analisis item/ butir Soal

Untuk mendapatkan kualitas soal yang baik, maka dilakukan langkahlangkah sebagai berikut:

#### a. Indeks Kesukaran

Indeks kesukaran adalah indikator yang menunjukkan apakah soal tersebut termasuk soal yang mudah, sedang, atau sukar. Soal yang terlalu mudah atau terlalu sukar harus diganti. Soal yang baik adalah soal yang tida terlalu mudah atau tidak terlalu sukar. Untuk menentukan indeks kesukaran  $(I_k)$  soal *essay* dapat digunakan rumus yang dinyatakan oleh Prawironegoro (1985: 14) yaitu :

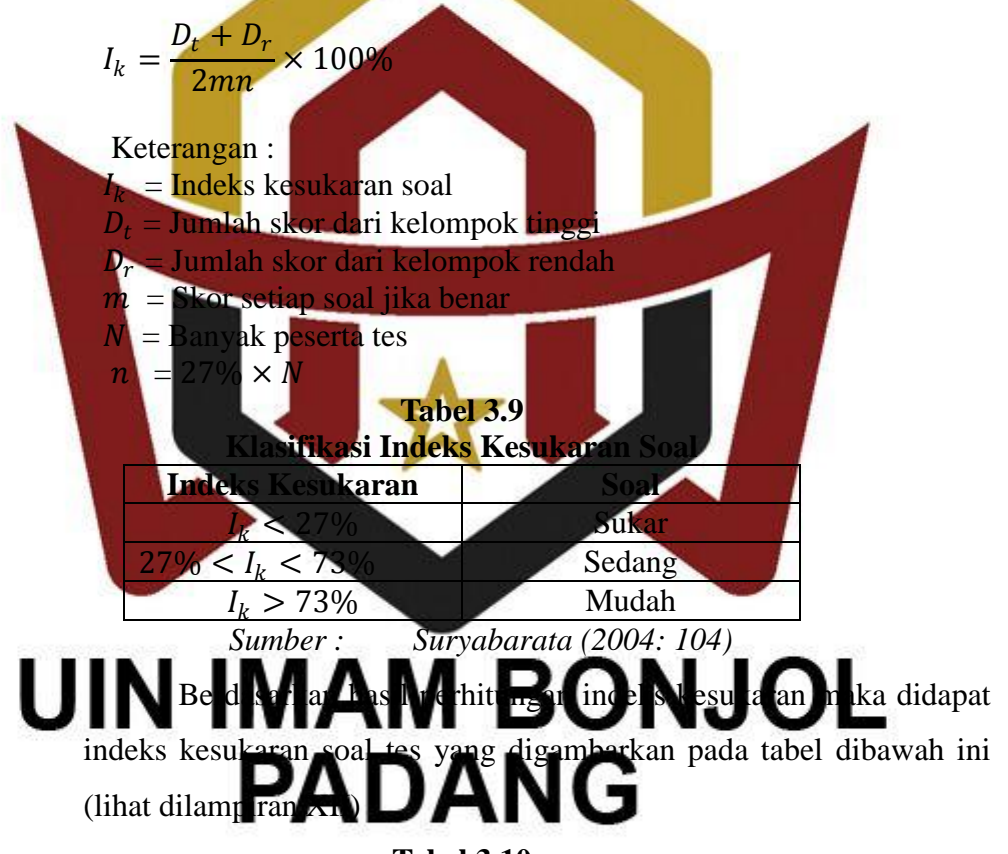

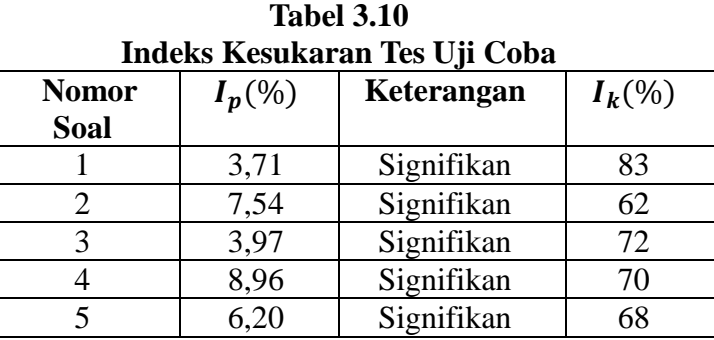

### b. Daya Pembeda Soal

Menurut Arikunto (2006: 215), "Daya pembeda soal adalah kemampuan soal untuk membedakan siswa yang berkemampuan tinggi dengan siswa yang berkemampuan rendah". Daya pembeda soal ditentukan dengan mencari indeks pembeda soal. Untuk menghitung indeks pembeda soal *essay* dilakukan dengan cara sebagai berikut :

- 1) Data diurutkan dari nilai tertinggi sampai nilai terendah
- 2) Untuk kelompok kecil, seluruh kelompok tes ddibagi dua sama besar, 50% kelompok atas dan 50% kelompok bawah. Sedangkan kelompok besar biasanya hanya diambil kedu kutubnya saja yaitu 27% skor teratas kelompok atas dan 27% skor terbawah kelompok bawah. Karena jumlah siswa dalam tian ini tergolong kelompok besar yaitu 30 orang maka il 27% dari kelompok tinggi dan 27% dari kelompok rendah.

 $n_t =$ i indeks pembeda soal dengan rumus  $M_{\rm i}$ 

of freedem (d  $+ (n_r - 1)$ 

#### $I_p =$  $L^2 + \sum X_r^2$  $\sum X_t$  $\overline{\phantom{a}}$ **ONJOL** UIN  $(n+1)$ Kete  $I_p$  $=\frac{\text{Im}}{\text{Im}}\det k$  pembed  $\Delta$  pa

- $M_t$ mnok finggi
- $M_r$ = Rata-rata skor kelompok rendah
- $\sum X_t^2$  = Jumlah kuadrat deviasi skor kelompok tinggi
- $\sum X_r^2$  = Jumlah kuadrat deviasi skor kelompok rendah
- $n = 27\% \times N$
- $N =$ Banyak peserta tes

Suatu soal mempunyai daya pembeda yang berarti (signifikan)

jika  $I_{p\,hitung} \geq I_{p\,table}$  pada derajat kebebasan  $(df)$  yang sudah

ditentukan pada taraf nyata  $\alpha = 0.05$ . Untuk mencari derajat kebebasan digunakan rumus :  $df = (n_t - 1) + (n_r - 1)$ . Untuk lebih jelas lihat di (lampiran XI). Berdasarkan perhitungan, maka dapat digambarkan indeks pembeda masing-masing item soal serta kriteria signifikannya dalam tabel dibawah ini

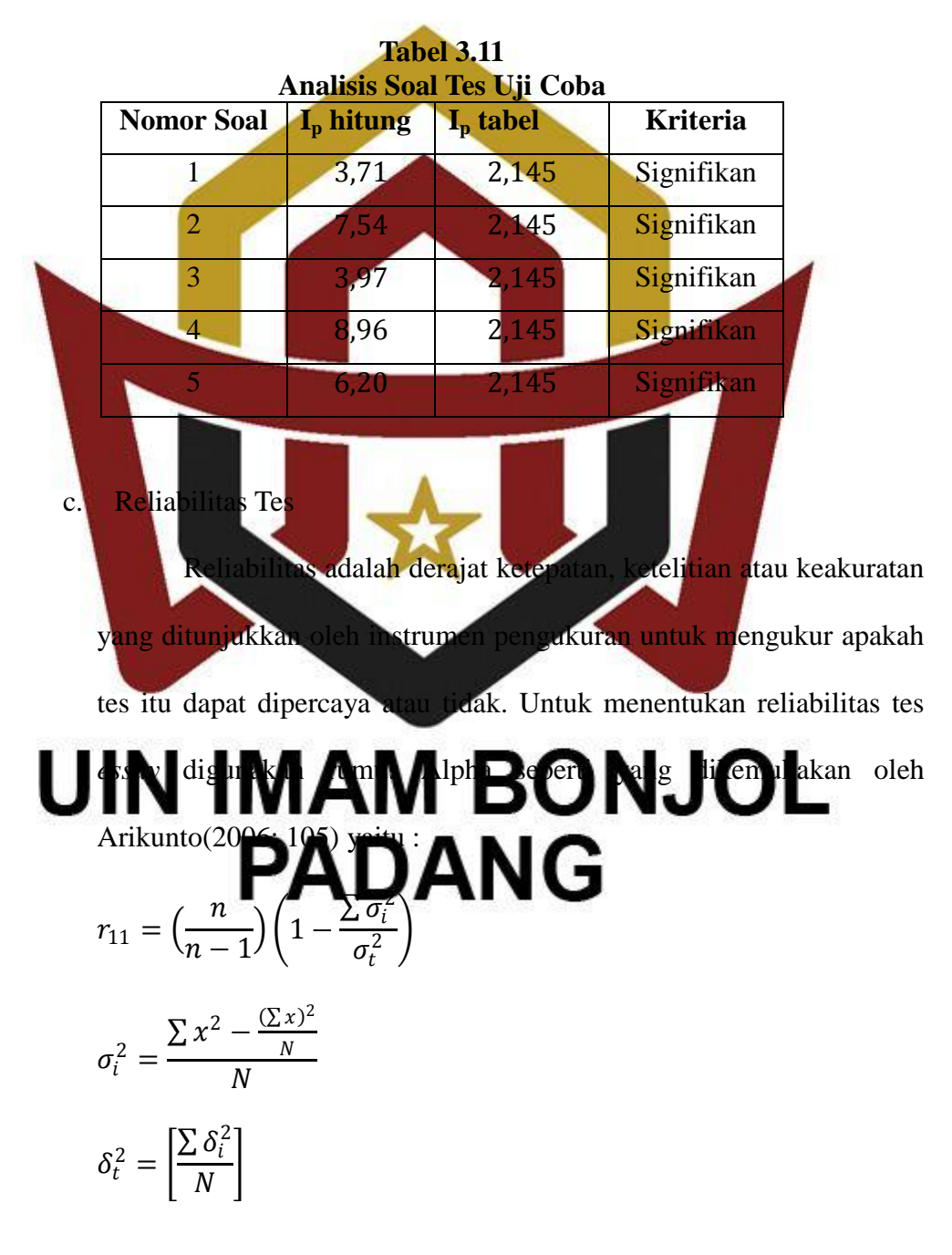

Keterangan :

- $r_{11}$  = Reliabilitas secara keseluruhan
- $N =$  Jumlah peserta
- $n =$  Jumlah butir soal
- $\sigma_i^2$  = Jumlah variansi skor tiap-tiap item
- $\sigma_t^2$  = Variansi total
- $\sum x^2$  = Jumlah skor tiap-tiap item

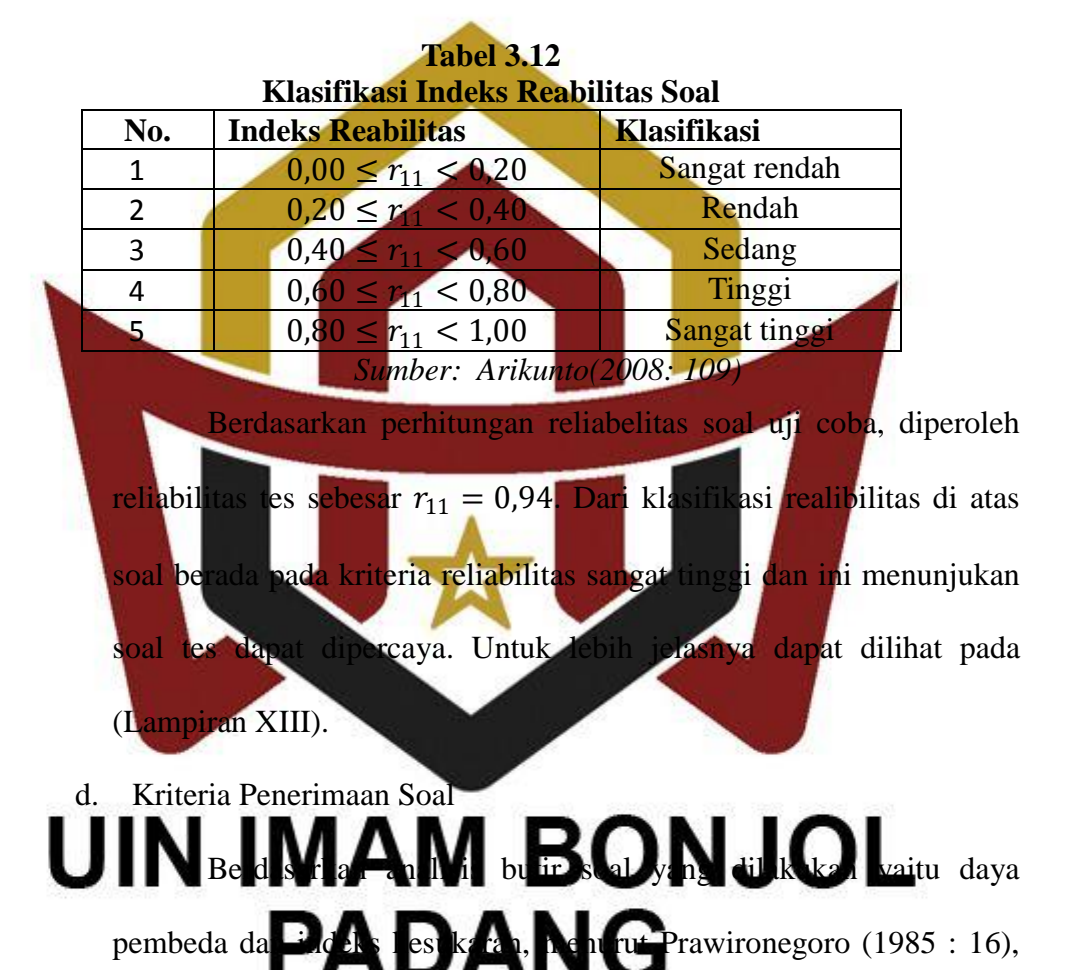

Soal dapat diklasifikasikan sebagai berikut:

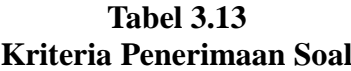

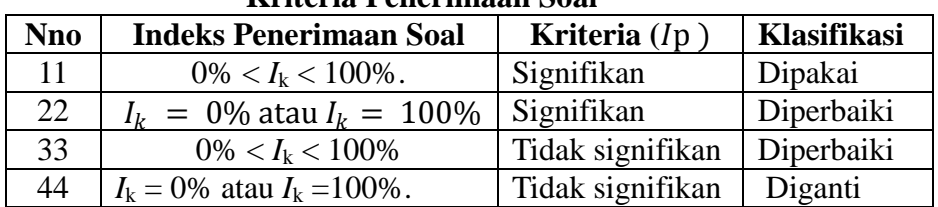

*Sumber: Prawironegoro (1985 : 16)*

Berdasarkan perhitungan maka klasifikasi soal tes dapat digambarkan pada tabel di bawah ini : (Lampiran XIV)

**No Soal** (%) **Keterangan**  $I_k(\%)$ **Kriteria Keterangan** 1 3,71 Signifikan 83 Mudah Dipakai 2 7,54 Signifikan 62 Sedang Dipakai 3 3,97 Signifikan 72 Sedang Dipakai 4 8,96 Signifikan 70 Sedang Dipakai 5 6,20 Signifikan 68 Sedang Dipakai

**Tabel 3.14 Hasil Klasifikasi Soal Tes**

**F. Teknik Pengumpulan, Pengolahan Dan Menyajikan Data**

Sebelum data di analisis, data terlebih dahulu dilakukan pengumpulan data dan sebagai be

1. Teknik Pengumpulan Data Pengumpulan data adalah pencatatan peristiwa−peristiwa atau hal−hal atau keterangan−keterangan atau karakteristik−karakteristik sebagian atau seluruh elemen populasi yang akan menunjang atau mendukung

**PAM PONJOL** ini adalah observasi dan tes. a. Melakukan pengamatan (observasi), dilakukan untuk mengamati

kelas tempat berlangsungnya pembelajaran matematika. Dengan berpedoman pada lembar observasi, pengamat mengamati apa yang terjadi selama proses pembelajaran. Unsur-unsur yang menjadi sasaran pengamatan bila terjadi dalam proses pembelajaran ditandai dengan memberi ceklis di kolom yang ada pada lembar observasi.

Teknik yang dilakukan oleh observer dalam mengumpulkan data lembar observasi ini adalah:

- 1) Mengamati aktivitas peserta didik selama proses pembelajaran berlangsung.
- 2) Membuat kisi-kisi lembar observasi. (Lampiran XV)
- 3) Memberikan tanda ceklis pada lembar observasi untuk setiap aktivitas peserta didik yang timbul sesuai dengan kondisi sebenarnya. (Lampiran XVI)

b. Untuk tes akhir (hasil belajar), langkah−langkah pengumpulan data ebagai beriku

Lembar soal tes dibagikan ke peserta didik

Setelah peserta didik selesai mengerjakan soal tes lembar jawabannya dikumpulkan.

3) Mencek jumlah lembar jawaban dan mencocokkannya dengan jumlah peserta

4) Memeriksa lembar jawaban dan memberi skor atau penilaian  $\bigcup_{\mathbf{A}} \mathbf{A} \bigcup_{\mathbf{A}} \mathbf{A} \bigcup_{\mathbf{A}} \mathbf{B} \bigcap_{\mathbf{A}} \mathbf{A} \bigcup_{\mathbf{A}} \mathbf{C} \bigcup_{\mathbf{A}} \mathbf{C}$ 2. Teknik Pengolahan

Data yang telah dikumpulkan jika telah memenuhi syarat maka

perlu diolah. Pengolahan data merupakan kegiatan terpenting dalam proses dan kegiatan penelitian. Langkah−langkah pengolahan data yang penulis lakukan yaitu:

a. Pengolahan Aktivitas antara lain :

(2005:130) yaitu:

Keterangan:

 $\times 100^{\circ}$ 

 $P =$  $\overline{F}$ N

- 1) Menjumlahkan banyak peserta didik yang melakukan aktivitas.
- 2) Mencari persentase peserta didik yang melakukan aktivitas

Untuk mengetahui perkembangan aktivitas peserta didik selama menggunakan strategi *REACT* digunakan lembar observasi. Dapat dilihat pada ( lampiran XVII )

Data tentang aktivitas belajar peserta didik dianalisis dengan menggunakan rumus yang dikemukakan oleh Sudjana

- rsentase aktivitas mlah peserta di<mark>d</mark>ik yang berakti mlah peserta didik b. Pengolahan data akhir (hasil belajar) peserta didik antara lain : Lembar jawaban disusun dengan mengurutkan skor yang
	- terendah sampai skor yang tertinggi. 2) Menentukan nilai rata−rata, nilai standar deviasi, dan nilai

UIN<sup>tria</sup>MAM BONJOL  $\overline{x}$  =  $\sum$ 

2

$$
S^{2} = \frac{n \sum x_{i}^{2} - (\sum x_{i})}{n(n-1)}
$$

$$
S = \sqrt{S^{2}}
$$

Keterangan:

- $x = \arctan \arctan x$  = rata−rata skor siswa
- $x_i$  = skor siswa ke-*i*
- $n =$  jumlah siswa
- *S =* standar deviasi

3. Teknik Penyajian

Data Secara umum ada dua cara penyajian data yaitu dengan table dan daftar. Pada penelitian ini digunakan tabel, tabel digunakan untuk menyajikan data rata-rata kemampuan pemahaman konsep per-indikator .

Lampiran XXIV.

#### **G. Teknik Analisis Data**

Pada penelitian ini didapat dua jenis data yaitu: data ranah kognitif berupa hasil tes belajar dan data hasil observasi yang diperoleh dari analisis observasi dengan menggunakan lembar observasi yang telah penulis siapkan diawal penelitian. Teknik analisis data yang dilakukan sebagai berikut :

**1. Aktivitas Belajar Peserta Didik**

Lembar observasi digunakan untuk mengetahui perkembangan aktivitas peserta didik selama proses selama proses pembelajaran dengan menggunakan strategi pembelajaran *REACT*. Lembar observasi ini yang diamati dengan teknik persentasi yang dikemukan dikemukan di dalam teknik dikemukan dikemukakan dikemukakan didan dua<br>Dikemukakan dikemukakan dikemukakan dikemukakan dikemukakan dikemukakan didana dikemukakan didana didana diang JG  $M_x = \frac{F}{n}$  $\frac{r}{n}x100\%$ 

Keterangan :

 $M_x$  = Persentase Aktivitas

 $F = Frekuensi Aktivitas Yang Dilakukan$ 

 $N =$  Jumlah Peserta didik

## **2. Tes Pemahaman Konsep Matematika**

Selanjutnya melakukan uji statistik yang digunakan untuk menguji hipotesis. Sebelum melakukan uji hipotesis terlebih dahulu dilakukan uji normalitas dan uji homogenitas terhadap kelas sampel. Dalam menganalisis data, dilakukan langkah-langkah sebagai berikut:

56

a. Menghitung Skor Pemahaman Konsep Matematika Peserta Didik

Analisis ini digunakan untuk memperoleh informasi tentang pemahaman konsep matematitika peserta didik. Pemahaman konsep matematika peserta didik dinilai dari tes akhir yang mengandung indikator pemahaman konsep dengan penerapan strategi pembelajaran *REACT* pada pembelajaran matematika *.* Untuk mengukur pemahaman konsep peserta didik digunakan rubrik analitik pemahaman konsep menurut Iriyanti (2004: 14) yang telah limod<mark>ifik</mark>a

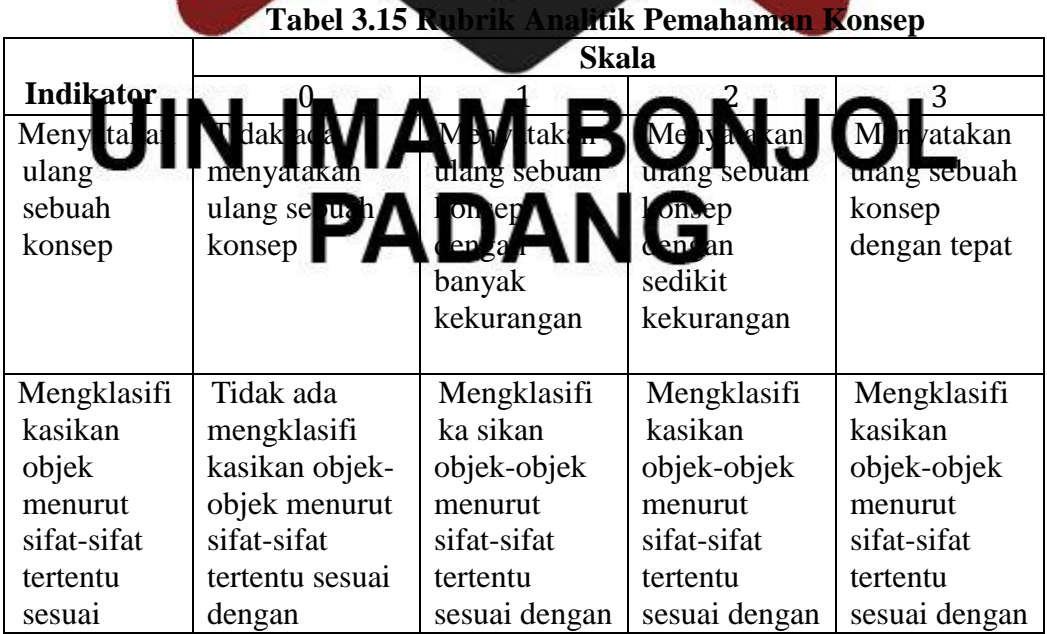

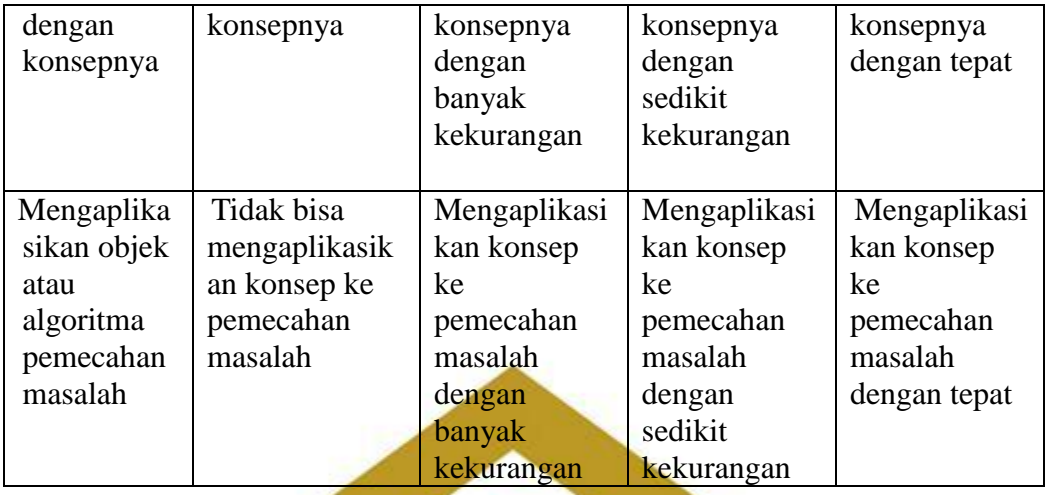

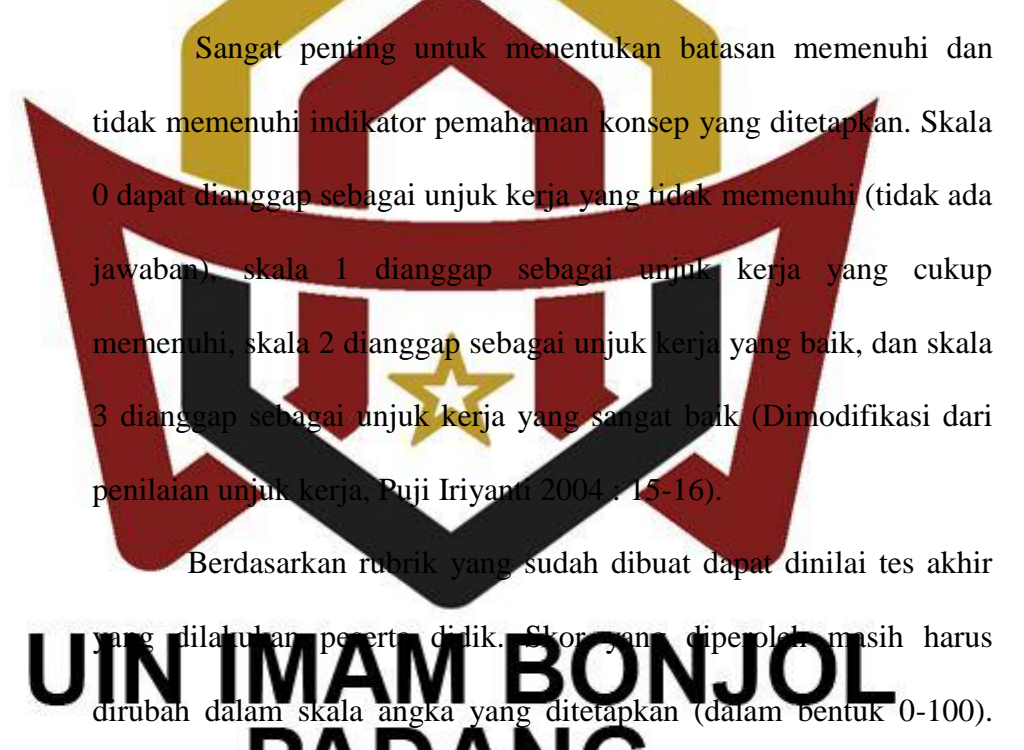

Skor yang diperdensi median ke skala 0-100 yaitu :

Nilai siswa = skor yang diperoleh  $\frac{\text{SUS} \times \text{SUS} \times \text{SUS}}{\text{Skor} \times \text{SUS} \times \text{SUS}}$  x 100

Untuk kesimpulan maka dilaksanakan pengujian hipotesis secara statistik yaitu uji-t. Untuk melakukan uji-t maka terlebih dahulu dilakukan uji normalitas dan uji homogenitas variansi kedua kelompok data. Data yang diperoleh dari tes akhir di analisis dengan langkah sebagai berikut:

a. Uji Normalitas

Uji normalitas bertujuan untuk melihat apakah data sampel berdistribusi normal atau tidak. Uji yang digunakan adalah uji Lilifors yang dikemukakan oleh Sudjana (2005:466).

Disamping itu penulis juga melakukan uji normalitas dengan bantuan *software* SPSS (*Statistical Product and Service Solution*). Grafik normal Q-Q plot dikatakan mengikuti distribusi normal bila plot data tersebut berada sekitar garis miring melintang. Cara lain yang dilakukan adalah uji *Kolmogorov-Smirnov* dan *Shapiro*-*Wilk*. Berdasarkan uji *Kolmogorov-Smirnov* dan *Shapiro*-*Wilk* data berdistribusi normal jika mempunyai tingkat signifikan atau nilai probabilitasnya lebih besar dari 0,05. Untuk penjelasan lebih lengkap lihat (Lampiran XXI )

b. Uji Homogenitas Varian **Pruk melihat berkujuan kedua kedua kedua kedua kedua kedua kedua kedua kedua kedua kedua kedua kedua kedua ke** mempunya **varaasi yang homogen atau** tidak. Dalam hal ini uji homogenitas variansi dilakukan dengan menggunakan uji *F*. Langkah-langkah uji homogenitas variansi menurut Sudjana (2005: 250) yaitu :

- a. Menghitung varians masing-masing kelompok data
- b. Menghitung harga F dengan menggunakan rumus :

$$
F = \frac{S_1^2}{S_2^2}
$$

Keterangan :

- $F =$ Variansi kelompok data
- $S_1$  = Variansi di kelas eksperimen
- $S_1$  = Variansi di kelas kontrol

kriteria pengujian :

 $\bullet$  Jika F<sub>hitung</sub> < F<sub>tabel</sub> maka  $H_0$  diterima ini berarti kedua kelompok data mempunyai variansi yang homogen.

Jika Fhitung > F<sub>tabel</sub> maka  $H_1$  diterima ini berarti kedua kelompok data mempunyai variansi yang tidak homogen. (Lampiran XXII) lji Hipotesis hipotesis bertujuan untuk mengetahui apakah hipotesis

yang diterapkan memang benar ataau tidak. Maksudnya adalah apakah kemampuan pemahaman konsep matematika peserta didik

yang diterapkan dengan strategi pembelajaran *REACT* lebih tinggi

a din kemampuan pemahaman konsep matematika peserta didik yang diajarkan dengan pendekatan saintifik. Uji hipotesis dapat dilakukan setelah dilakukan uji normalitas dan uji homogenitas terhadap kelas sampel. Uji yang dilakukan adalah uji satu arah.

Hipotesis yang dikemukakan adalah

*H*<sub>0</sub> :  $\mu_1 \leq \mu_2$ 

*H*<sub>1</sub> :  $\mu_1$  >  $\mu_2$ 

 $H_0$ : rata-rata kemampuan pemahaman konsep matematika peserta didik kelas eksperimen. Dan *H*1 adalah rata-rata kemampuan pemahaman konsep matematika peserta didik kelas eksperimen lebih tinggi dibandingkan kemampuan pemahaman konsep peserta didik kelas kontrol.

Rumus untuk uji hipotesis yang digunakan adalah uji-t seperti yang dikemukakan oleh Sudjana (2005:239), sebagai berikut:

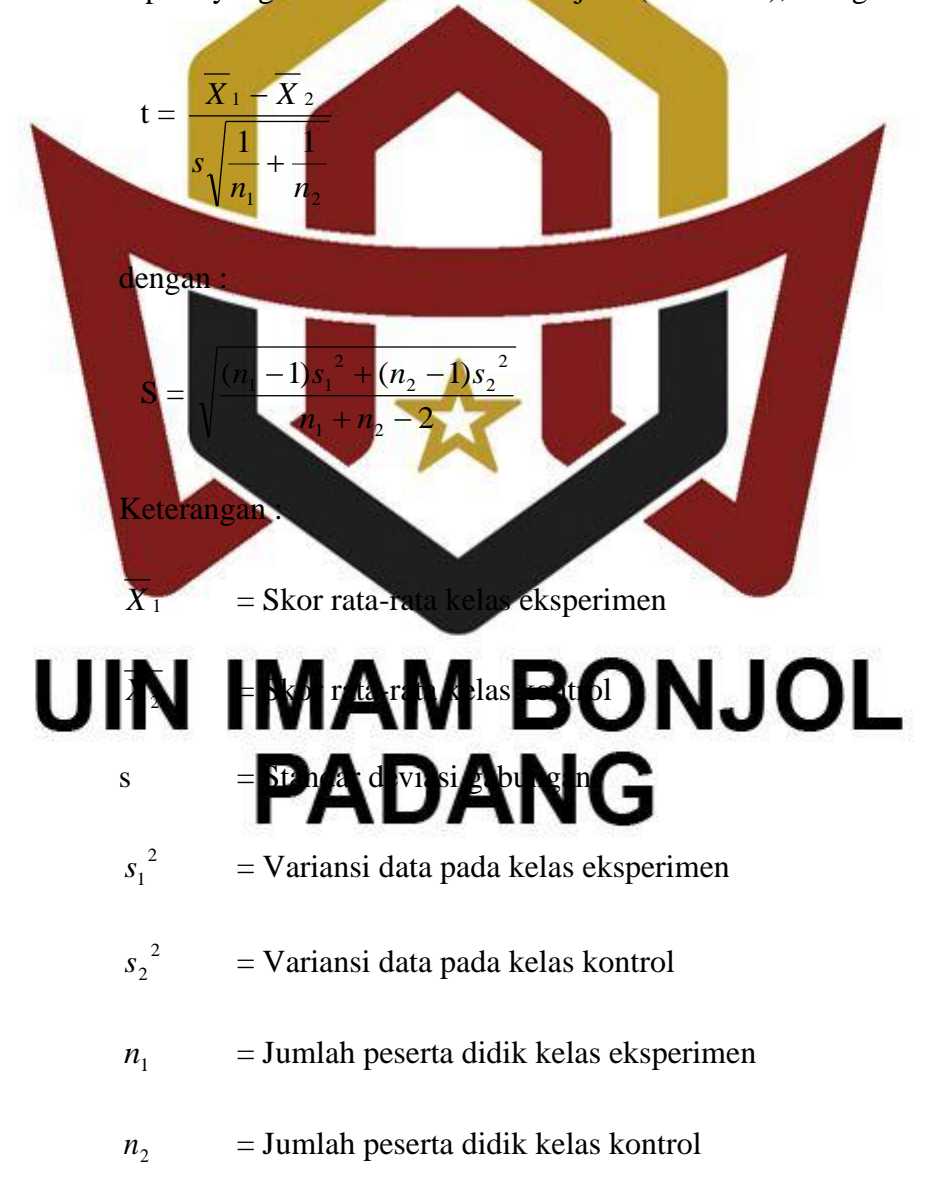

Kriteria pengujian adalah terima H<sub>0</sub> jika  $t < t_{(1-\alpha)}$  pada taraf kepercayaan 95%, jika jika  $t > t_{(1-\alpha)}$ pada taraf kepercayaan 95% maka H<sub>0</sub> ditolak. Dimana  $t_{(1-\alpha)}$  didapat dari daftar distribusi t dengan derajat kebebasan  $(dk) = n_1 + n_2 - 2$  dan peluang  $(1 - \alpha)$ . (Lihat lampiran XXIII)

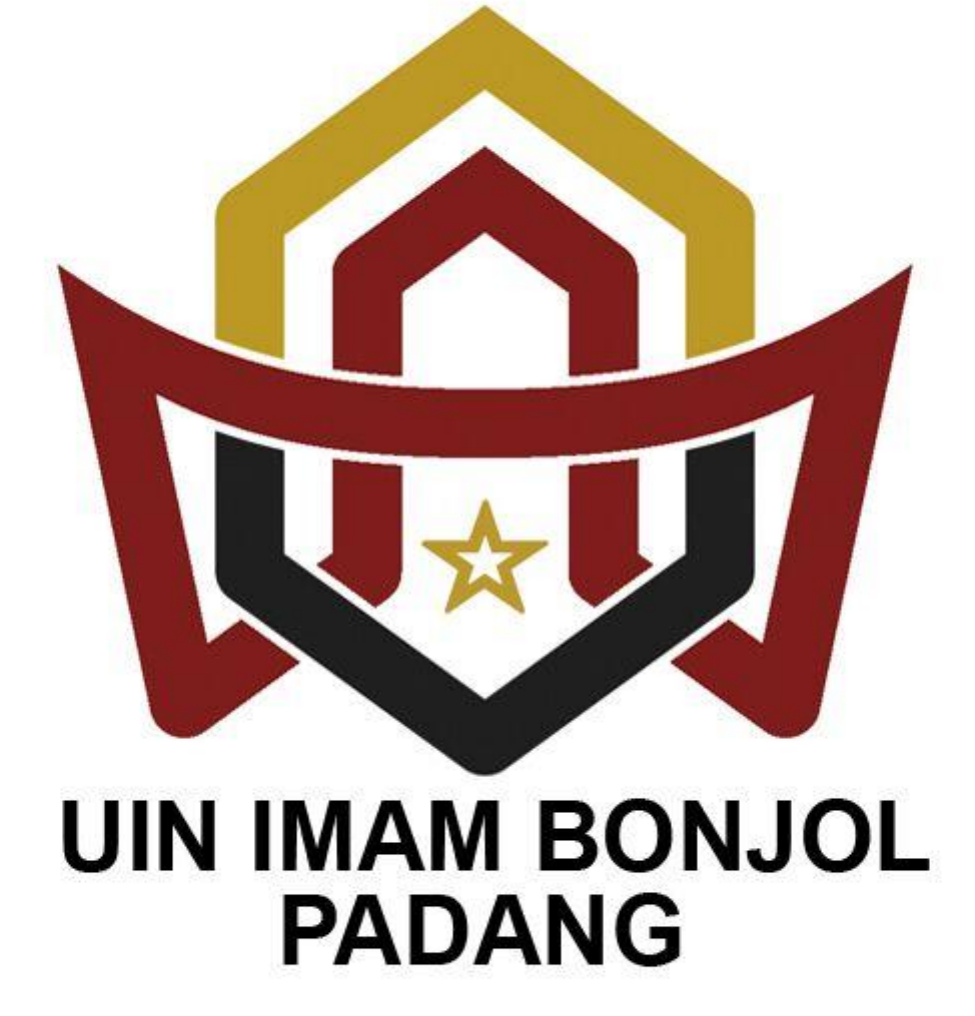